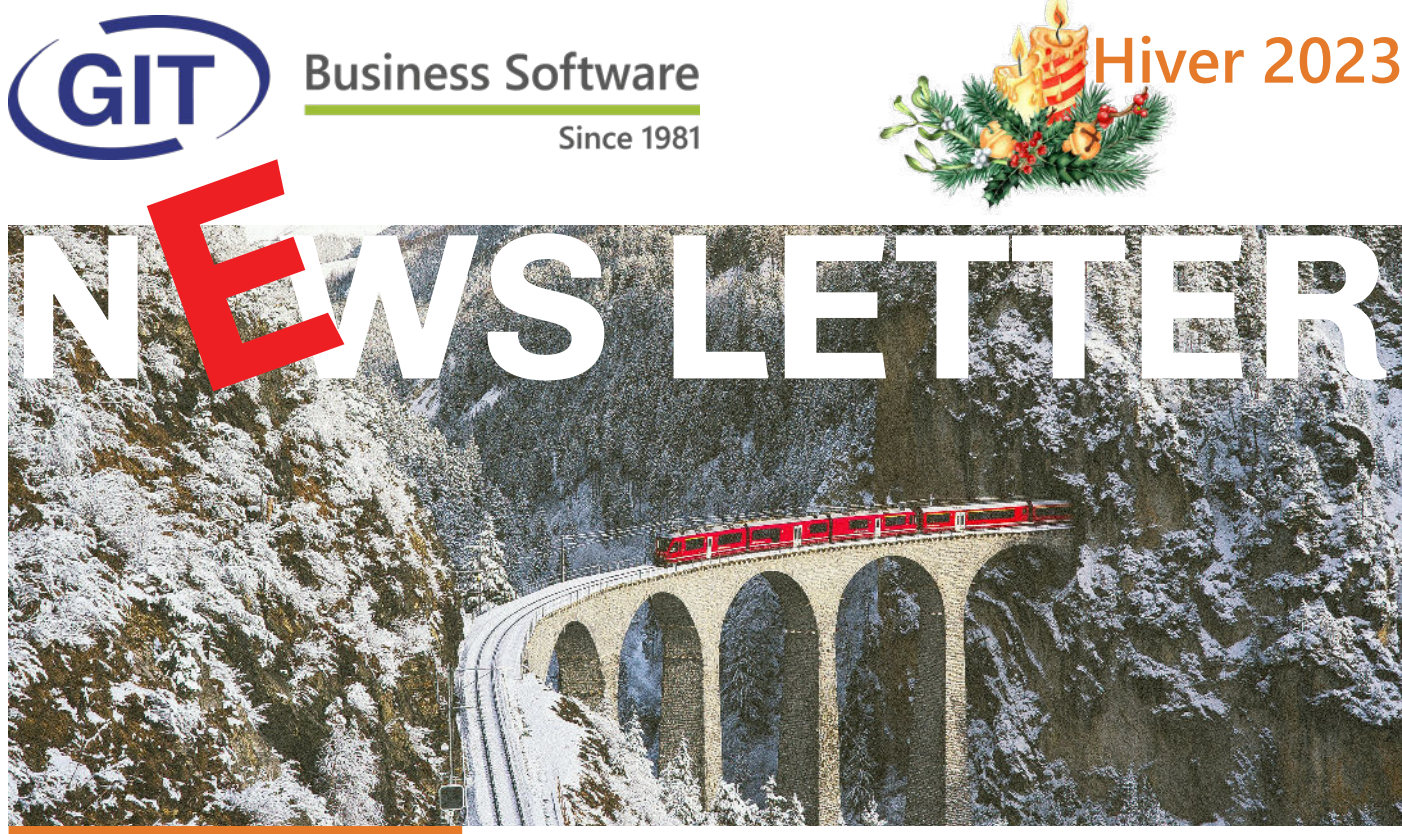

# **SOMMAIRE**

• La mise à jour officielle

**PAGE 2-3**

 $\bullet$  La TVA 2023 - 2024 *avec le manuel du cours en lien.*

**PAGE 4**

 $\bullet$  **LES 60 AMELIORATIONS et NOUVEAUTES de la mise à jour officielle hiver 2023**

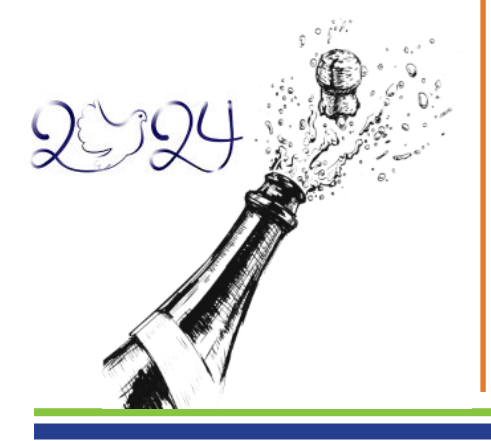

# **La mise à jour officielle hiver 2023 du logiciel**

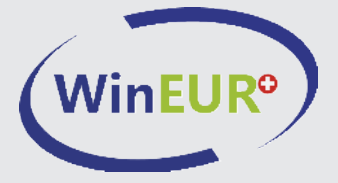

Nous avons le plaisir de vous informer des nouveautés et améliorations contenues dans la prochaine mise à jour **WinEUR hiver 2023**.

#### **Comment faire ma mise à jour ?**

A l'aide du lien qui vous permettra de télécharger la dernière version de vos logiciels WinEUR et qui vous sera envoyé par e-mail au plus tard 2 semaines après la réception de cette lettre d'information.

Dans le cas où cet e-mail ne vous parviendrait pas, nous vous invitons à prendre contact avec notre service Support :

- l par téléphone au +41 22 309 39 77
- ou par e-mail sav@git.ch

Les mises à jour enrichissent les fonctionnalités de vos logiciels par l'ajout de nouveautés et améliorations.

Nous vous encourageons vivement à installer la mise à jour officielle dès qu'elle est disponible et de bien **suivre les instructions d'installation** *(chemin d'accès)***.**

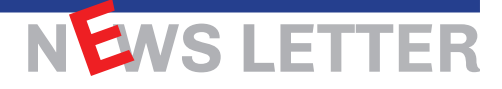

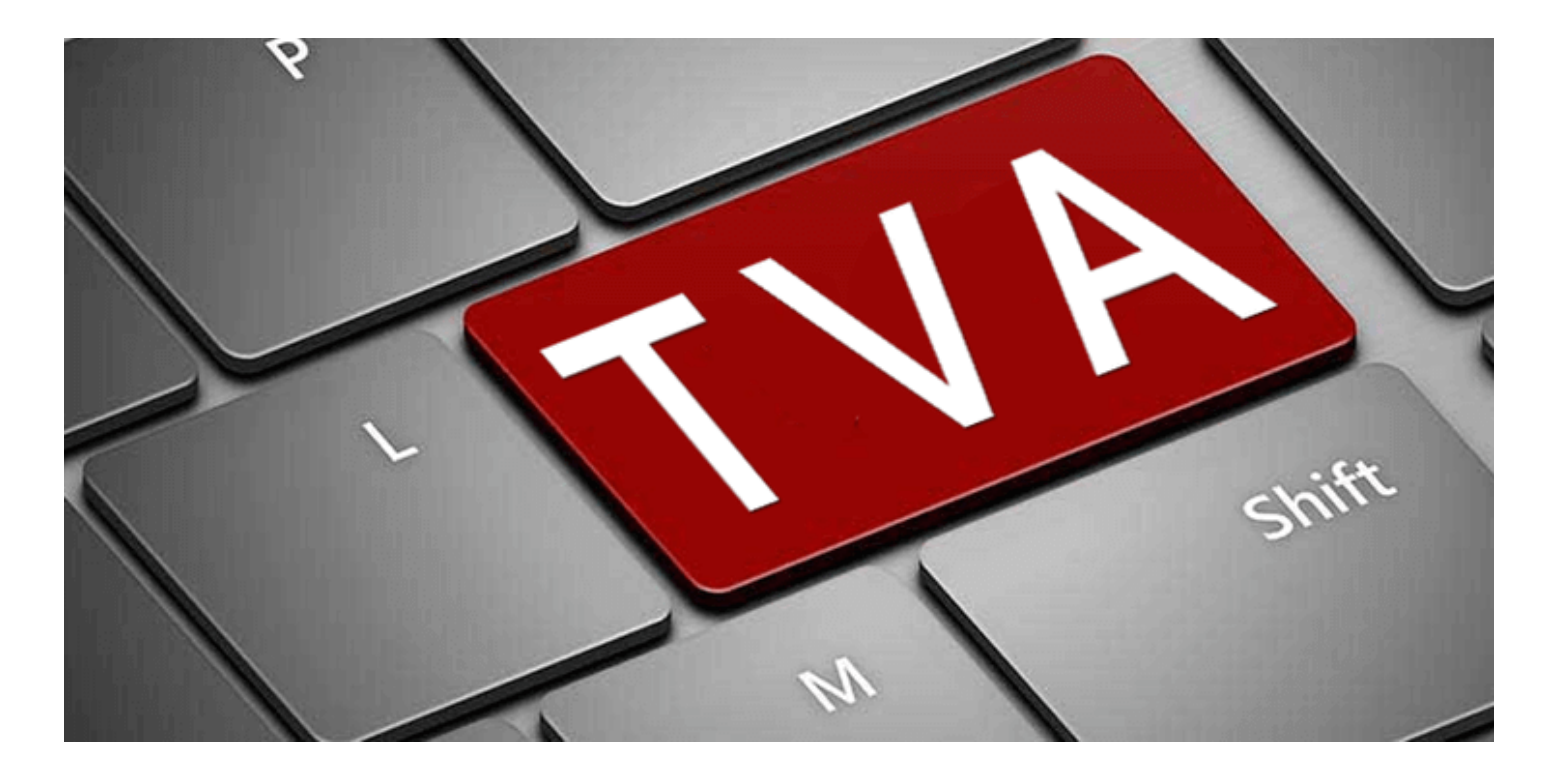

Relèvement des taux d'impôt TVA au 1er janvier 2024

# **Cliquez sur l'image de**

**droite afin d'obtenir le manuel de toutes les procédures pour les modules de comptabilité et de facturation des logiciels WinEUR.**

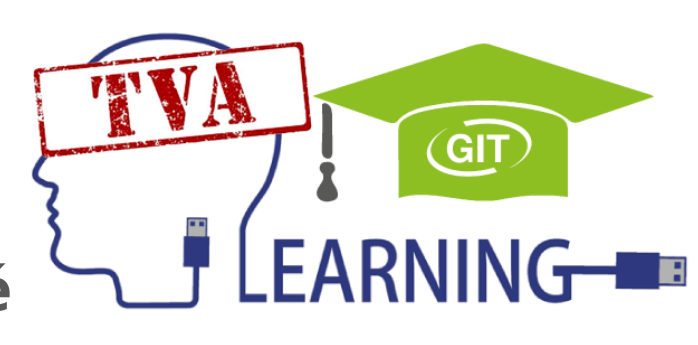

Partie 1 Avant la création de l'exercice 2024 ! Dans l'exercice 2023. Que faire dans WinEUR en comptabilité et facturation.

Partie 2 Dans l'exercice 2024.

Que faire dans WinEUR en comptabilité et facturation le 2 janvier 2024. Ou immédiatement après la création de l'exercice 2024.

Cas spéciaux en facturation.

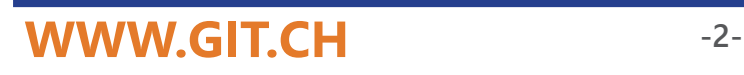

Dès le 1er janvier 2024 les taux d'impôt TVA seront relevés comme suit:

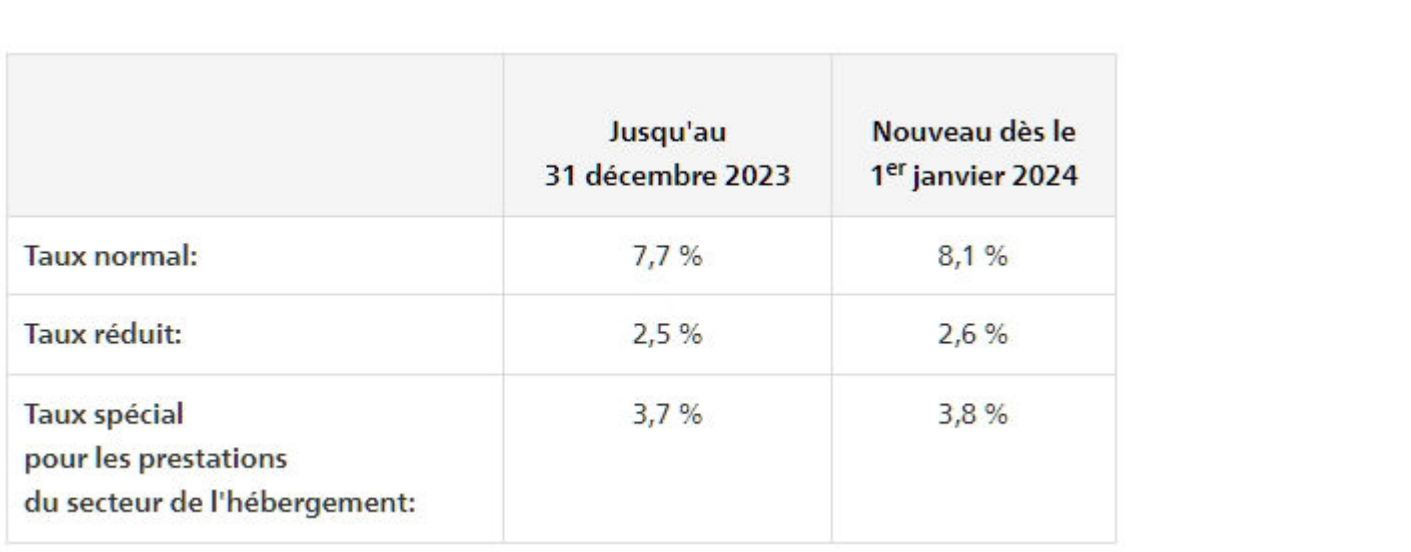

#### **Information sur le relèvement du taux de TVA 2024 qui entre déjà en fonction en 2023.**

Les taux TVA en Suisse ont été relevés au 1er janvier 2024 pour assurer le financement de l'AVS. Cependant, il est important de noter que les nouveaux taux **sont déjà applicables en 2023 s'agissant des prestations qui seront partiellement ou entièrement rendues en 2024.** 

*Afin de se conformer à cette directive officielle, les factures d'assistance de GIT, dont les prestations effectuées s'étendent sur 2023 et 2024, devaient obligatoirement indiquer deux taux de TVA. C'est pourquoi, en 2023, elles vous ont été ou seront envoyées avec deux lignes de taux TVA.*

Les instructions dans les liens ci-dessous expliquent à quoi il faut prêter attention avec les nouveaux taux, qui peuvent être déclarés pour la première fois respectivement dans le 3e trimestre 2023, le 2e semestre 2023 et au mois de juillet 2023.

Cliquez sur les liens ci-dessous pour plus d'informations.

Lien 1: [AFC - Instructions pour la déclaration avec les nouveaux taux de TVA](https://www.estv.admin.ch/estv/fr/accueil/taxe-sur-la-valeur-ajoutee/taux-tva-suisse/taux-de-tva-des-2024/relevement-des-taux-impot-2024.html)

Lien 2: [Infos TVA 19 Relèvement des taux de l'impôt au 1er janvier 2024 Généralités](https://www.gate.estv.admin.ch/mwst-webpublikationen/public/pages/taxInfos/cipherDisplay.xhtml?componentId=1003638&publicationId=1003601&lang=fr)

*Il est à noter que le logiciel WinEUR comporte un utilitaire qui est déjà prêt pour le changement de taux TVA.*

*Pour plus de renseignements, ou en cas de doute, vous pouvez contacter notre service à la clientèle qui se fera un plaisir de vous conseiller.*

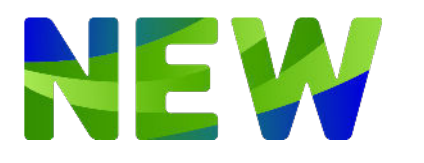

# **LES 60 AMELIORATIONS & NOUVEAUTES de la mise à jour hiver 2023**

## **GENERAL**

- **IMPORTE:** Import des cours de l'ECB, nouvelle option pour calculer les cours croisés suite à l'import des cours ECB.
- **IMPORTE:** Import des cours de change de l'ECB, ajout d'une option pour télécharger directement le fichier actuel depuis le site de l'ECB.
- **•** Dans le menu Import / Export, ajout d'une option menu Export Peppermint permettant d'exporter directement les données d'une société (sans devoir gérer la définition d'export).
- Si l'option archivage dans M-Files est activée, ajout de l'option «inclure les pièces comptables» dans la sauvegarde d'une société WinEUR.

# **GRAND LIVRE**

- l Nouvelle fonctionnalité pour pouvoir gérer en masse le flag à extourner des écritures d'un compte donné.
- Recherche dans le journal, ajout de la possibilité de modifier une date en masse. Pour le faire, il faut que que la «date de» soit égale à la «date à». La date sélectionnée dans la recherche (date de l'écriture ou date valeur) pourra ainsi être remplacée en masse.»
- Comptabilisation des avis de débit et crédit, pour les deux libellés standards liés aux informations de l'avis, @(21) et @(22), offrir la possibilité de choisir depuis la ligne avec un deuxième paramètre @(21,3) ou @(22,-3), à partir de la 3e ligne ou depuis la 3e avant dernière ligne (-3).
- l Comptabilisation des avis de débit et crédit, offrir la possibilité d'avoir un jeu de paramètres de comptabilisation par banque.
- l Suppression d'écritures ou passage en définitif en masse, ajout d'une confirmation avec le nombre d'écritures avant d'effectuer le travail.
- Impression mouvements de comptes, ajout d'une nouvelle fonctionnalité pour faire une sélection de comptes plutôt qu'une impression du compte au compte.
- Import d'écritures avec choix de colonnes, nouvelle option pour paramétrer un compte de contrepartie.
- l Nouvelle option liée à un compte GL, saisie du code taxe obligatoire. Si l'option est active pour un compte donné, on sera obligé de saisir un code taxe sur une ligne d'écriture ayant ce compte.
- **·** Saisie des écritures, uniformisation des libellés selon la ligne sélectionnée, ajout du raccourci clavier Ctrl+U.
- l Saisie des écritures, inversion de l'écriture, ajout du raccourci clavier Ctrl+I.
- l Avis de débit et crédit, mise à disposition des utilisateurs L15E15 de la fonctionnalité mettre en erreur non visible les avis filtrés et affichés.
- l Affichage de l'analyse du journal par référence, ajout d'un filtre sur un compte.
- Comptes Interco, nouvel utilitaire permettant la copie des correspondances Interco d'un couple de sociétés sur une liste de couple de sociétés.
- l Programme de lettrage d'un compte, nouveau mode pour pouvoir afficher les écritures d'un intervalle de comptes. Ce mode ne sert qu'à l'affichage et l'impression de la liste d'écritures ou d'export de cette liste d'écritures sous excel. Cette nouvelle fonctionnalité existe également sur un intervalle de tiers (mode lettrage des tiers).

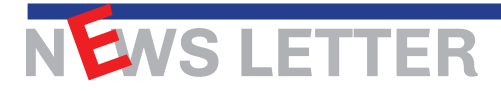

- Comptabilisation des avis de débit et crédit, ajout d'une option pour mettre le libellé de la règle de comptabilisation sur la ligne du compte de liquidité.
- Encaissement par condition de règlement, ajout du mode de règlement dans le filtre sur les factures de l'écriture d'encaissement en comptabilité.

#### **TIERS**

- Fichiers de base, factures, impression des factures, nouvelles possibilités pour envoyer les factures par email ou par ebill.
- Saisie des écritures, option paiement/encaissement de factures, si société avec deux lignes de libellés, nouvelle possibilité pour choisir un libellé standard pour la 2eme ligne .
- Code taxe avec pourcentage de taxe récupérable inférieur à 100%, nouvelle option pour comptabiliser le montant de TVA non récupérable dans le compte de charge durant le processus de ventilation de la taxe.
- Utilitaire pour gérer les conditions de réglements en masse, ajout de la possibilité de gérer la deuxième et troisième condition de réglement.
- Encaissements QR, gérer la comptabilisation des frais bancaires qui pourraient être prélevés en même temps que l'encaissement d'une facture.
- Révaluation des tiers, ajout d'une nouvelle option pour révaluer uniquement les factures ouvertes.
- Registre des factures, ajout d'un tri sur la date de saisie et ajout d'une colonne pour spécifier si la facture est payée.
- Avis de débit et crédit, reconnaissance de factures, ajout d'un pourcentage de tolérance pour l'escompte dans le mapping des factures de l'avis et alimentation de cet escompte lors de la comptabilisation.
- Ajout des fichiers PDF des archives de factures dans le mail de rappel sans zipper les pdf d'archives (nouvelle option dans les paramètres des rappels).
- Import-export de tiers depuis fichiers de base, tiers, ajout de l'adresse QR, 3 colonnes pour les trois lignes de l'adresse.
- Envoi d'un extrait de compte à un client par email, ajout de la possibilité de joindre les fichiers d'archive.
- Comptabilité, fiche facture, ajout de l'aide à la saisie de la liste des échéances multiples.
- Si on a l'option «Compte analytique par défaut dans la facture», prendre ce compte lors de la révaluation des changes des tiers.
- Registre des factures, approbation de factures avant paiement, permettre d'afficher l'écriture correspondante.

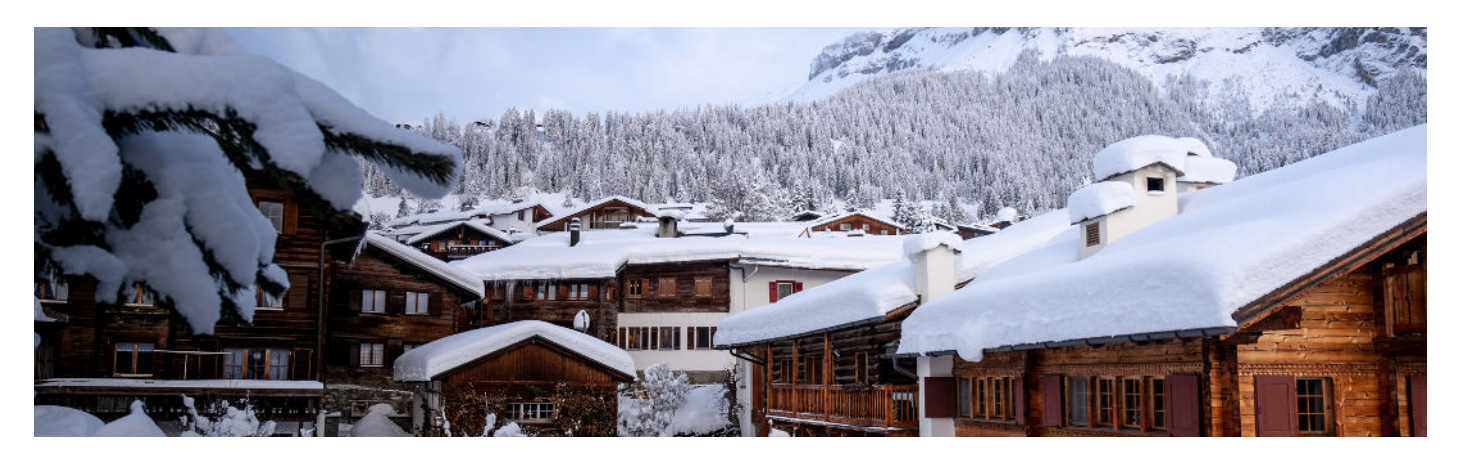

**WWW.GIT.CH -5-**

NEWS LETTE

Fichiers de base, immobilisations, si l'immobilisation contient une ou des photo(s), mettre une petite loupe pour le signaler et pouvoir les afficher.

# **TIME-SHEETS**

- **e** Rapport sur les transactions, ajout de la colonne 'Ligne de carte stoppée'.
- **e** Fiche projet, ajout de la possibilité de spécifier la date de fin de mandat pour les administrateurs TimeSheet.
- **IMPRESSIGN DES TREES SHEETS, détails des heures des collaborateurs, gestion des heures** décimales en mode batch.
- l Facturation des projets, détail des cartes d'un projet, ajout d'un écran de sélection des prestations à facturer.
- l Utilitaires sur les transactions, suppression des lignes de cartes, ajout du critère de sélection de fin de période.
- l Facturation des projets, recalcul du détail par collaborateur à la sélection des prestations à facturer.
- **IMPRESSIONS des Time-Sheets, ajout de l'option Zebra dans les paramètres d'impression.**
- **Transactions TimeSheet, bloquer la saisie des projets des tiers gelés.**
- **Transactions Time-sheets, ajout de l'impression de la récapitulation des heures par mois et** par client pour une période.

### **ANALYTIQUE**

Rapports en colonnes sur les comptes, ajout d'une colonne pour la description analytique.

#### **STOCK**

- Facturation, ajout de la liste d'échéances dans les échéances multiples.
- Fiche article, à l'insertion d'un nouveau stock, proposer le lieu de stockage par défaut défini dans les paramètres de la société.

# **IZI-CLIK**

- Comptabilisation des pré-écritures, si paramétrer «garder le nom du fichier comme no de pièce», permettre de modifier le no de pièce en modification de pré-écritures afin de changer le nom du fichier attaché.
- Notes de frais et IZI-CLIK, gérer les notes de frais qui sont téléchargées avec un fichier PDF à la place d'un fichier image.
- Séparation du paramétrage des codes taxes pour les factures clients et fournisseurs et sélection du type de facture (client ou fournisseur) sur l'écran de reconnaissance pour ne pouvoir travailler que dans un seul mode et améliorer ainsi la qualité de la reconnaissance.
- Reconnaissance d'une facture avec validation dans Flox, avec le choix de la règle, ajout de la possibilité d'ajouter un commentaire.

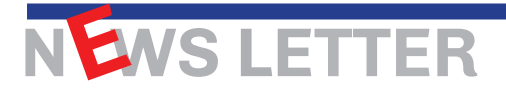

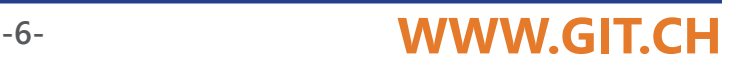

- Ajout du concept de régles utilisateurs permettant de spécifier l'endroit où se trouve un élément de la facture (no de facture, date facture ou no de dossier).
- Règles utilisateurs, ajout de la possibilité d'utiliser tous les éléments de l'OCR sur une règle et ajout reconnaissance des montants totaux de la facture (montant TTC et montant total).
- Affichage des règles utilisateurs, nouvel utilitaire pour supprimer toutes les règles ayant un usage au dessous ou égal à un maximum donné.
- IZI-CLI et approbation par M-Files, ajout de la possibilité de sélectionner la règle de validation sur l'écran de reconnaissance.
- Affichage des informations des factures reconnues, ajout du no de dossier et de la règle d'approbation.

# **FLOX**

- Site d'approbation, ajout du numéro de dossier dans la liste des dernières actions.
- Proposition de paiements, pouvoir imprimer la règle de validation flox dans l'impression de la proposition de paiement même si on est en approbation avant comptabilisation.
- l Approbation de factures, ajout d'un nouveau paramètre pour l'approbation automatique, par rapport à un compte collectif. Ainsi, toutes les factures d'un tiers appartenant à ce compte collectif seront automatiquement approuvées.

#### **FACTURATION**

- **El Rapport sur les articles, ajout des colonnes champs génériques de la fiche article.**
- Transfert en comptabilité, gestion des comptes GL spécifiques par genre de transaction.
- **Transactions archivées, gestion des pièces jointes dans l'envoi de transaction par email** depuis le système d'échange de fichiers de l'ASP/Cloud.
- Rapports sur les transactions, ajout de onze colonnes de comptes liés à la famille.
- Rapports en colonnes sur les articles du stock, ajout des quatorze champs génériques liés à un article.
- Transactions Clients et Fournisseurs, nouvelle option pour rendre obligatoire les champs d'information de l'entête.
- Transactions archivées, remplacement du nom du fichier joint «doc.pdf» par le numéro de document lors de l'envoi par mail de l'aperçu d'impression de transaction.
- Transactions clients, ajout de la colonne de la date de paiement de l'acompte.
- Gestion multi-onglets Excel dans le rapport sur les transactions, lors de l'impression chaque page d'impression donnera lieu à un nouvel onglet dans le fichier excel.
- Gestion du multi-fichiers excel dans le rapport sur les transactions, lors de l'impression on pourra exporter un fichier excel par page d'impression.
- Facturation globale, envoi par E-Mail des transactions sélectionnées, ajout Bcc, sauvegarde du sujet, message et signature par avancement de transaction (BULC, FACC, ...).
- Rapport sur les transactions, tableur avec split des sauts de page dans différents fichiers Excel, ajout des sous-totaux.
- Transactions périodiques, gestion de la saisie des variables date (YYYYMMJJ) dans les champs Notre référence, Votre référence, Note et Note 2 de l'entête.
- Editeur de formats, ajout du champ OperStade «Transaction en-tête Avancement de transaction (CMDC, FACC, ...)».

NEWS LETTER

# **FACTURATION**

- Editeur de formats sur les transactions, gestion de listes d'échéances.
- Transfert en comptabilité, gestion des liste d'échéances.
- Transactions périodiques, saisie de la liste d'échéances.
- Transfert en comptabilité, ajout de l'option 'Inversion du signe des quantités'.
- Transactions clients, liste d'échéances, ajout d'une fenêtre d'aide à la saisie.
- Transactions périodiques, liste d'échéances, ajout d'une fenêtre d'aide à la saisie.
- Transactions clients, ajout des options d'affichage des transactions stoppées.

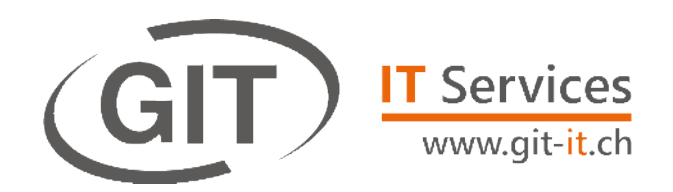

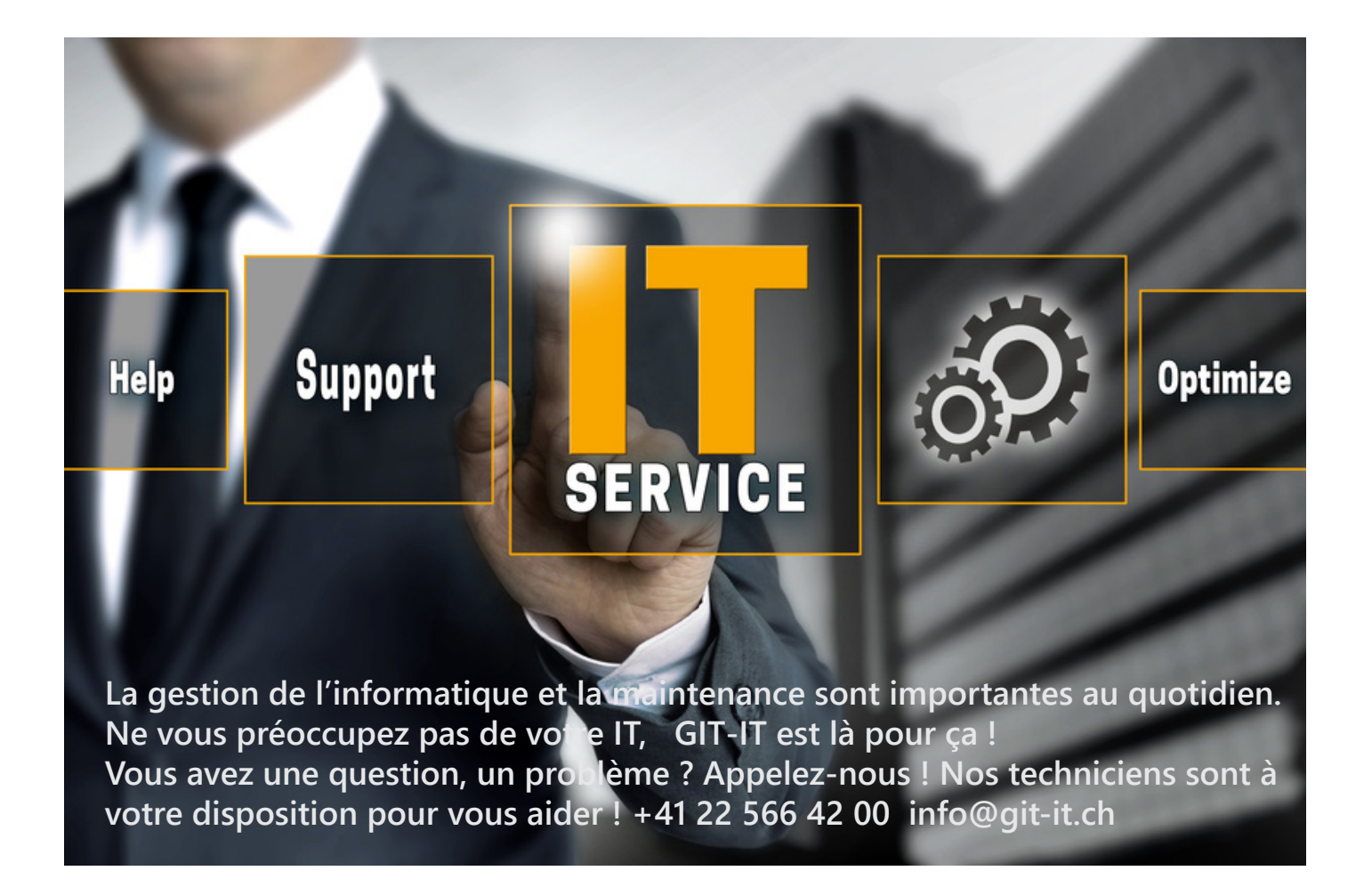

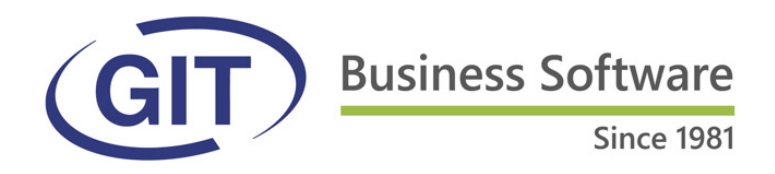

L'année 2023 touche à sa fin. Au nom de G9T et de tous ses collaborateurs, je tiens à vous remercier de votre confiance et vous présente mes meilleurs vœux pour l'année 2024.<br>Je vous souhaite une nouvelle année remplie de joie, de bonheur, de réussite avec une excellente santé.

GOT vous réserve de belles surprises pour 2024 et avons hâte de les partager avec vous.

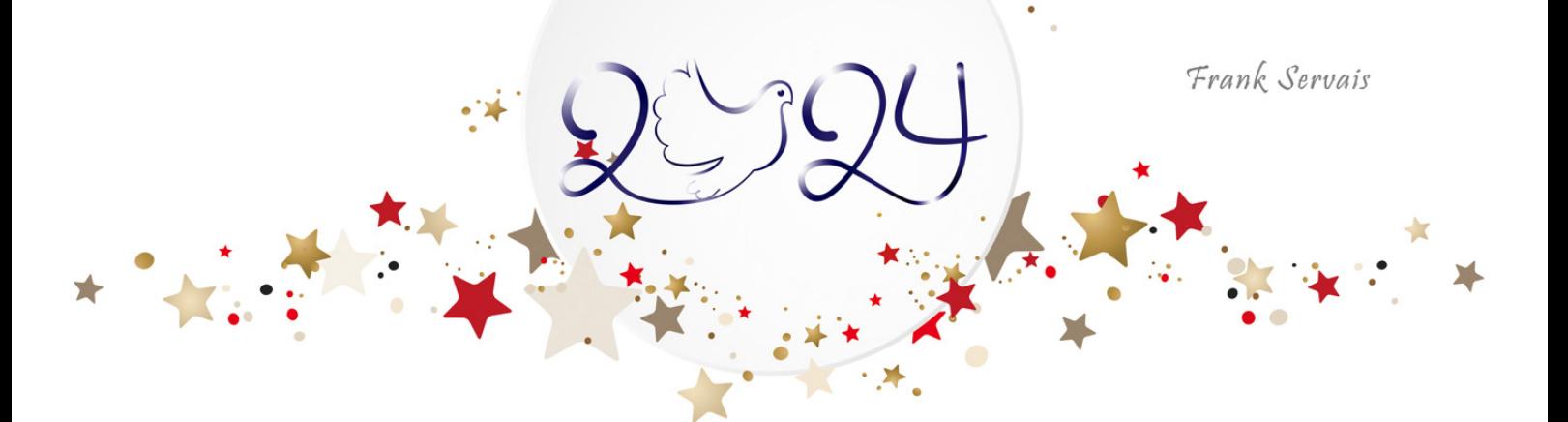

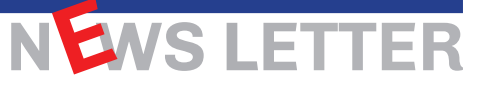